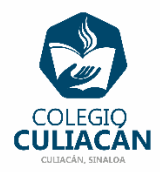

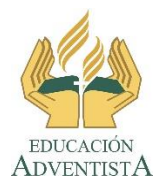

**COLEGIO CULIACÁN Escuela Secundaria EJERCICIO 5 TECNOLOGÍA II PRIMER TRIMESTRE**

## **INSTRUCCIONES:**

- **PRIMERO DEBEN HACER TODO EL ARCHIVO CON LA INFORMACIÓN Y HASTA EL FINAL PONEN EL ENCABEZADO DIFERENTE EN CADA PÁGINA.**
- **EN LA RED HAY UN VIDEO QUE EXPLICA COMO SE HACE LO DEL ENCABEZADO.**
- **EL NOMBRE DEL ARCHIVO DEBE SER: EJERCICIO 5 PRIMER TRIMESTRE NOMBRE COMPLETO GRADO Y GRUPO DE SECUNDARIA. Y CUANDO LO TERMINEN LO SUBEN A LA RED.**
- **EN LA PÁGINA 1 VA LA HOJA DE PRESENTACIÓN, CON TODOS LOS DATOS QUE LLEVA Y LOS LOGOS. EL TEMA ES: ENCABEZADO Y PIE DE PÁGINA DIFERENTE EN CADA HOJA EN WORD.**
- **EN LA PÁGINA 2 VAN A ESCRIBIR EL SIGUIENTE TEXTO EN GRANDE Y CENTRADO: ENCABEZADO Y PIE DE PÁGINA DIFERENTE EN CADA HOJA EN WORD**
- **EN LA PÁGINA 3 VAN A ESCRIBIR: CONOCE … (NOMBRE DE UN ESTADO MÉXICO) COMO TÍTULO Y LUEGO INSERTAN UNA IMAGEN ALUSIVA O EMBLEMÁTICA DE ESE ESTADO. ADEMÁS DEBEN ESCRIBIR UN TEXTO QUE HABLE O EXPLIQUE COSAS DE ESE ESTADO.**
- **EN LA PÁGINA 4 VAN A ESCRIBIR: CONOCE … (NOMBRE DE UN ESTADO MÉXICO) COMO TÍTULO Y LUEGO INSERTAN UNA IMAGEN ALUSIVA O EMBLEMÁTICA DE ESE ESTADO. ADEMÁS DEBEN ESCRIBIR UN TEXTO QUE HABLE O EXPLIQUE COSAS DE ESE ESTADO.**
- **EN LA PÁGINA 5 VAN A ESCRIBIR: CONOCE … (NOMBRE DE UN ESTADO MÉXICO) COMO TÍTULO Y LUEGO INSERTAN UNA IMAGEN ALUSIVA O**

**EMBLEMÁTICA DE ESE ESTADO. ADEMÁS DEBEN ESCRIBIR UN TEXTO QUE HABLE O EXPLIQUE COSAS DE ESE ESTADO.**

**NOTA:** 

**SON 3 ESTADOS QUE VAN A ESCOGER Y PUEDEN USAR EL SIGUIENTE LINK PARA SACAR LA INFORMACIÓN DE CADA ESTADO.** [https://www.visitmexico.com/es/donde](https://www.visitmexico.com/es/donde-ir/estados)[ir/estados](https://www.visitmexico.com/es/donde-ir/estados)

EN ESTE EJERCICIO CADA ENCABEZADO SERÁ DIFERENTE EN CADA HOJA **ESCOGER EL ESTILO DE ENCABEZADO DE BANDAS.** 

DEBEN PONER DE ENCABEZADO LO SIGUIENTE:

PÁGINA 1: HOJA DE PRESENTACIÓN PÁGINA 2: TEME PRINCIPAL PÁGINA 3: CONOCE … (NOMBRE DEL ESTADO) PÁGINA 4: CONOCE … (NOMBRE DEL ESTADO) PÁGINA 5: CONOCE … (NOMBRE DEL ESTADO) DEBEN PONER EL MISMO PIE DE PÁGINA EN TODAS LAS HOJAS LO SIGUIENTE: ESCRIBIR EL NOMBRE COMPLETO DE USTEDES Y 2 A, B O C DE SECUNDARIA.

**EL TAMAÑO, COLOR Y TIPO DE LETRA USTEDES DECIDEN. PERO LA LISTA DE BENEFICIOS Y LA IMAGEN DE LA FRUTA O VERDURA DEBE CABER EN UNA HOJA.**